Boletim de Serviço Eletrônico em 02/10/2018

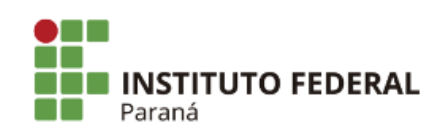

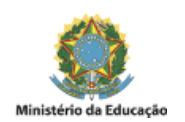

## PORTARIA Nº 140, DE 01 DE OUTUBRO DE 2018

A Diretora Geral Substituta do Campus Ivaiporã do Instituto Federal do Paraná, no uso da competência que lhe confere a Portaria nº 126 de 14 de setembro de 2018, publicada do Boletim de Serviço Eletrônico no dia 14/09/2018 e retificada pela Portaria nº 127 de 16 de setembro de 2018, publicada no Bolem de Serviço Eletrônico no dia 17/09/2018,

## **CONSIDERANDO**

A Resolução CONSUP nº 43/2018, que institui, no âmbito do IFPR processo de escolha de coordenador/a dos cursos técnicos integrados, subsequentes e dos cursos superiores e de pós-graduação dos campi do Instuto Federal do Paraná

## **RESOLVE**

Designar os seguintes servidores e discentes para integrar a Comissão Eleitoral de Coordenações de Cursos do IFPR Campus Ivaiporã:

Servidores:

José Eduardo Pimentel Filho - Siape: 1933505

Adir Felisbino da Silva Junior - Siape: 1098111

Fernando Luiz de Carvalho - Siape: 1802473

Discente:

Lívia Bianca Oliveira Dariva

Danieli Lopes Campos

Karine Razalkiewicz Oliveira

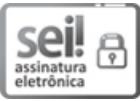

Documento assinado eletronicamente por **ANNA MICHELLA ARRUDA**, **DIRETOR(a)**, em 02/10/2018, às 09:02, conforme horário oficial de Brasília, com fundamento no art. 6º, § 1º, do Decreto nº 8.539, de 8 de [outubro](http://www.planalto.gov.br/ccivil_03/_Ato2015-2018/2015/Decreto/D8539.htm) de 2015.

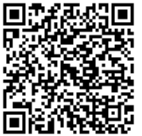

A autenticidade deste documento pode ser conferida no site https://sei.ifpr.edu.br/sei/controlador\_externo.php? [acao=documento\\_conferir&id\\_orgao\\_acesso\\_externo=0,](https://sei.ifpr.edu.br/sei/controlador_externo.php?acao=documento_conferir&id_orgao_acesso_externo=0) informando o código verificador **0028742** e o código CRC **17170A36**.

**Referência:** Processo nº 23411.008614/2018-31 SEI nº 0028742

INSTITUTO FEDERAL DO PARANÁ | IVAIPORÃ/DG/IFPR/IVAIPORÃ-DG/IVAIPORÃ Endereço completo órgão, Curiba - PR | CEP CEP 00000-000 - Brasil